# **Wizualizacja danych - wykład 4**

dr Piotr Jastrzębski

# **Funkcje**

**def** functionname( parameters ): *"function\_docstring"* function\_suite **return** [expression]

```
def printme(str):
    """Funkcja wyświetlająca string"""
    print(str)
    return
```

```
printme("abc")
```
## abc

```
print(printme.__doc__)
```
## Funkcja wyświetlająca string

#### **Przekazywanie przez referencję**

```
def changeme(lista):
    print("Przed zmianą: ", lista)
    lista[2] = 50
    print("Po zmianie: ", lista)
    return
```

```
mylist = [10, 20, 30]
changeme(mylist)
```

```
## Przed zmianą: [10, 20, 30]
## Po zmianie: [10, 20, 50]
```

```
print("Poza funkcją: ", mylist)
```
## Poza funkcją: [10, 20, 50]

```
def changeme(lista):
    lista = [2, 3, 4]
    print("Wewnątrz funkcji: ", lista)
    return
```

```
lista = [10, 20, 30]
changeme(lista)
```
## Wewnątrz funkcji: [2, 3, 4] print("Poza funkcją: ", lista)

## Poza funkcją: [10, 20, 30]

```
def changeme():
    global lista
    lista = [2, 3, 4]
    print("Wewnątrz funkcji: ", lista)
    return
changeme()
## Wewnątrz funkcji: [2, 3, 4]
print("Poza funkcją: ", lista)
```
## Poza funkcją: [2, 3, 4]

## **Obowiązkowy argument**

```
def printme(str):
    print(str)
    return
```

```
printme()
```
## TypeError: printme() missing 1 required positional argument: 'str'

# **Keyword argument**

**def** kwadrat(a): **return** a**\***a

print(kwadrat(a**=**4))

## 16

# **Domyślny argument**

```
def sumsub(a, b, c=0, d=0):
    return a - b + c - d
```

```
print(sumsub(12, 4))
```
## 8

print(sumsub $(3, 4, 5, 7)$ )

 $## -3$ 

```
def srednia(first, *values):
    return (first + sum(values)) / (1 + \text{len}(values)))
```
print(srednia $(2, 3, 4, 6)$ )

## 3.75

print(srednia(45))

## 45.0

```
def f(**kwargs):
    print(kwargs)
f()## {}
f(pl="Polish", en="English")
## {'pl': 'Polish', 'en': 'English'}
```
# **Funkcje matematyczne**

Link do dokumentacji<https://docs.python.org/3/library/math.html> import math

```
a=0
b=math.sin(2*math.pi)
print(b)
```
## -2.4492935982947064e-16

print(math.isclose(a,b, rel\_tol**=**1e-09, abs\_tol**=**1e-09))

## True

#### **Programowanie obiektowe w Pythonie**

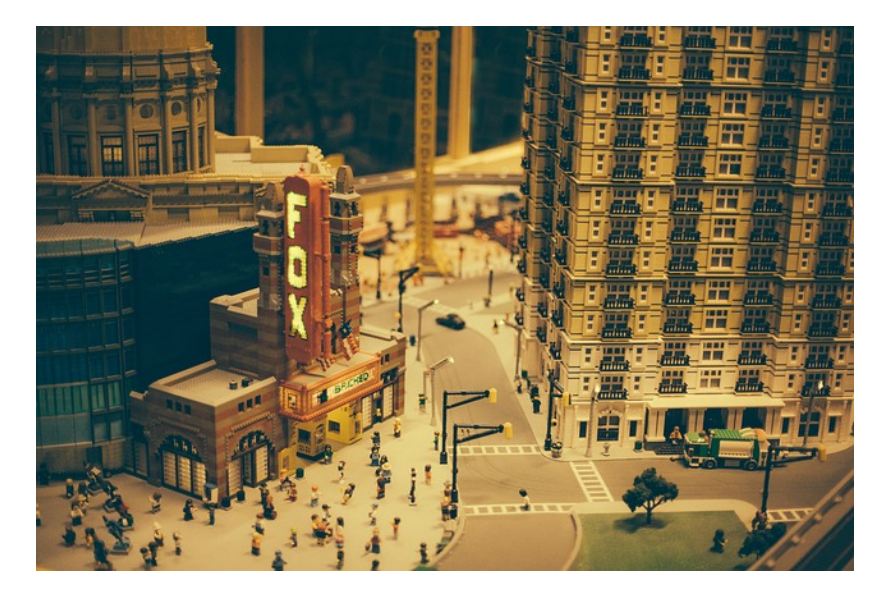

**Rysunek 1:** Lego jako model programowanie obiektowego

**class** Employee:

*"""Common base class for all employees"""* empCount **=** 0

def \_\_init (self, name, salary): self.name **=** name self.salary **=** salary Employee.empCount **+=** 1

**def** displayCount(self): print("Total Employee %d" **%** Employee.empCount)

**def** displayEmployee(self): print("Name : ", self.name, ", Salary: ", self.sala

```
emp1 = Employee("John", 2000)
emp2 = Employee("Anna", 5000)
emp1.displayEmployee()
```
## Name : John , Salary: 2000 emp2.displayEmployee()

## Name : Anna , Salary: 5000

# <span id="page-15-0"></span>**[Wizualizacja danych](#page-15-0)**

## **Czym zajmuje się wizualizacja danych?**

**Wizualizacja** – ogólna nazwa graficznych metod tworzenia, analizy i przekazywania informacji. Za pomocą środków wizualnych ludzie wymieniają się zarówno ideami abstrakcyjnymi, jak i komunikatami mającymi bezpośrednie oparcie w rzeczywistości. W dzisiejszych czasach wizualizacja wpływa na sposób prowadzenia badań naukowych, jest rutynowo wykorzystywana w dyscyplinach technicznych i medycynie, służy celom dydaktycznym, a także bywa pojmowana jako środek wyrazu artystycznego.

**Wizualizacja danych** to zagadnienie ich obrazowego przedstawienia. Dane są rozumiane jako "informacje, które zostały zestawione w pewnej schematycznej formie, np. zmiennych lub współrzędnych". Według Friedmana jej głównym celem jest skuteczny i zrozumiały przekaz zawartych w nich treści. Jednym z najczęściej popełnianych błędów bywa przykładanie zbytniej uwagi do formy komunikatu, który przestaje spełniać swoje zasadnicze zadanie. Odmienny pogląd na sens tej dziedziny wyrażają Fernanda Viegas i Martin M. Wattenberg, akcentując rolę pozyskania uwagi potencjalnego odbiorcy. Odpowiedni sposób przedstawienia danych pozwala na poprawne i szybkie zrozumienie zależności opisanych przez dane. Nieodpowiedni sposób prezentacji prowadzi do powstawania celowych lub przypadkowych zniekształceń w postrzeganiu zależności obecnych w danych.

# **Bibliografia**

- Inttps://pl.wikipedia.org/wiki/Python, dostęp online 12.02.2019.
- Inttps://bulldogjob.pl/news/264-java-php-ruby-jak-wlasciwie[wymawiac-nazwy-technologii.](https://bulldogjob.pl/news/264-java-php-ruby-jak-wlasciwie-wymawiac-nazwy-technologii) dostęp online 12.02.2019.
- Inttps://sebastianraschka.com/Articles/2014\_python\_2\_3\_k [ey\\_diff.html,](https://sebastianraschka.com/Articles/2014_python_2_3_key_diff.html) dostęp online 14.02.2019.
- $\blacktriangleright$  K. Ropiak, Wprowadzenie do języka Python, [http://wmii.uwm.edu.pl/~kropiak/wd/Wprowadzenie%20do%](http://wmii.uwm.edu.pl/~kropiak/wd/Wprowadzenie%20do%20j%C4%99zyka%20Python.pdf) [20j%C4%99zyka%20Python.pdf,](http://wmii.uwm.edu.pl/~kropiak/wd/Wprowadzenie%20do%20j%C4%99zyka%20Python.pdf) dostęp online 14.02.2019.
- ▶ B. Slatkin, Efektywny Python. 59 sposobów na lepszy kod, Helion 2015.

## **Bibliografia - cd2**

- Inttps://docs.python.org/3/tutorial/datastructures.html, dostęp online 1.03.2019.
- Inttps://www.python-course.eu/python3 functions.php, dostep online 2.03.2019.
- $\blacktriangleright$  [https:](https://www.tutorialspoint.com/python3/python_functions.htm)

[//www.tutorialspoint.com/python3/python\\_functions.htm,](https://www.tutorialspoint.com/python3/python_functions.htm) dostep online 2.03.2019.

- Inttps://www.tutorialspoint.com/python3/python classes obj [ects.htm,](https://www.tutorialspoint.com/python3/python_classes_objects.htm) dostęp online 3.03.2019.
- $\blacktriangleright$  <https://pl.wikipedia.org/wiki/Wizualizacja>